## **IDR Support Work flow**

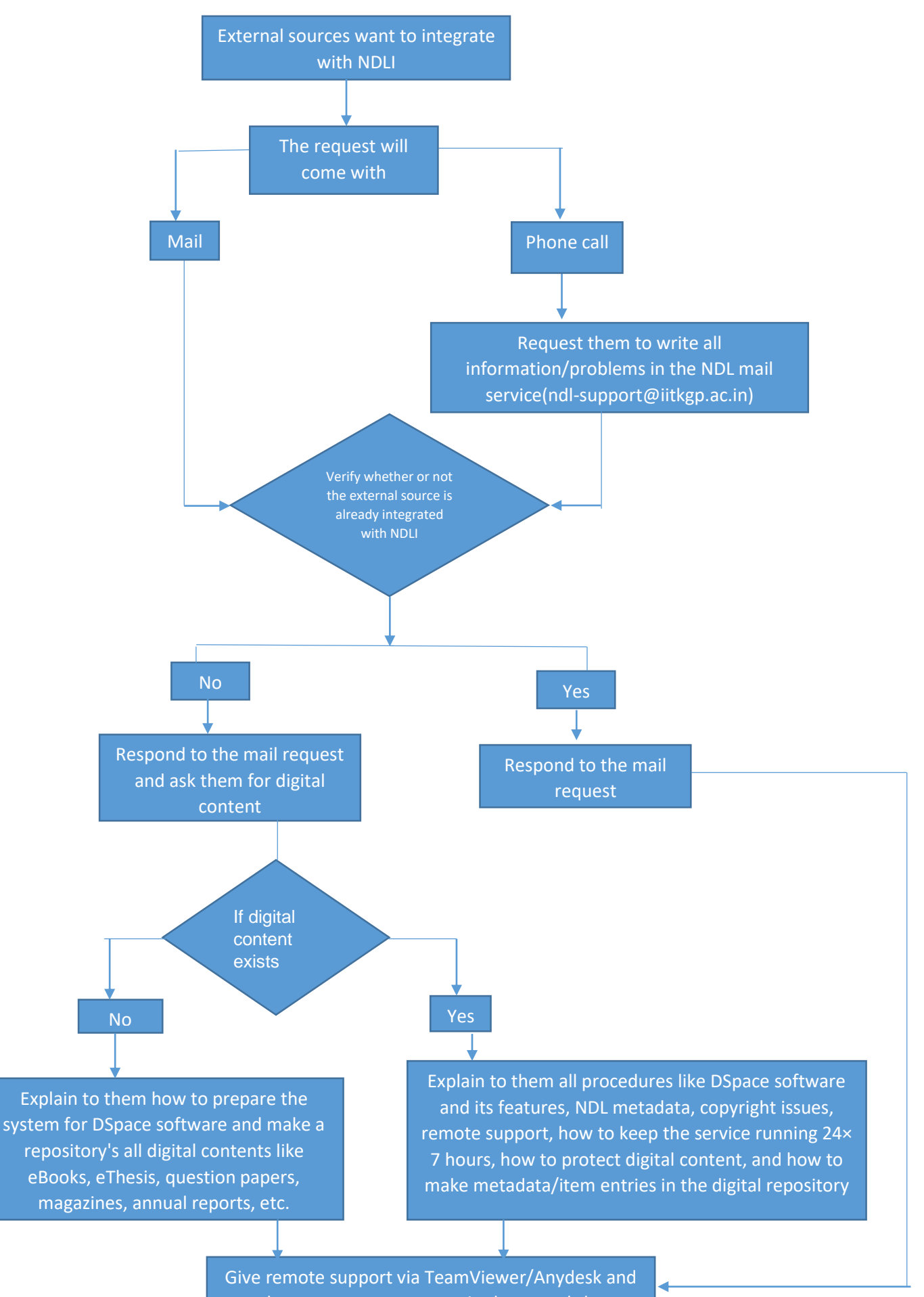

make a sources name entry in the record sheet